# **PROPOSITIONAL LOGIC: APPLICATIONS OF SAT SOLVING**

**Course "Computational Logic"**

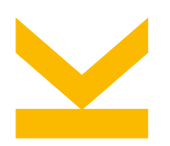

UOHANN<br>Liniver

Wolfgang Schreiner Research Institute for Symbolic Computation (RISC) [Wolfgang.Schreiner@risc.jku.at](mailto:Wolfgang.Schreiner@risc.jku.at)

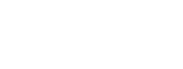

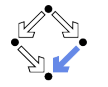

## **Example: The Graph Coloring Problem**

Given a graph and  $k$  colors, assign to every graph node some color such that all neighbor nodes have different colors.

- Propositional variables:  $a_1, a_2, b_1, b_2, c_1, c_2, d_1, d_2$ .
	- $\circ$  Variable  $v_i$ : graph node  $v$  has color i.
- Every node has some color.

 $a_1 \vee a_2, b_1 \vee b_2, c_1 \vee c_2, d_1 \vee d_2.$ 

• No node has multiple colors.

 $\neg(a_1 \wedge a_2), \neg(b_1 \wedge b_2), \neg(c_1 \wedge c_2), \neg(d_1 \wedge d_2).$ 

• All neighbor nodes have different colors.

 $\neg(a_1 \wedge b_1), \neg(a_2 \wedge b_2),$  $\neg(c_1 \wedge b_1), \neg(c_2 \wedge b_2),$  $\neg(d_1 \wedge b_1), \neg(d_2 \wedge b_2).$ 

#### Are these constraints satisfiable? 1/22

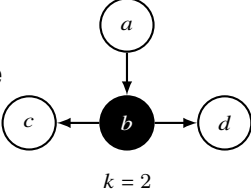

#### **The Graph Coloring Problem with MiniSAT**

```
debian10!1> cat colors.cnf
  c file "colors.cnf"
 p cnf 8 14
 1 2 0
 3 4 0
 5 6 0
 7 8 0
  -1 -2 0
 -3 -4 0-5 -6 0-7 -8 0-1 -3 0
 -2 -4 0
  -3 -5 0-4 -6 = 0-3 -7 0-4 -8 = 0debian10!2> minisat -verb=0 colors.cnf colors.out
                                 WARNING: for repeatability, setting FPU to use double precision
                                 SATISFIABLE
                                 debian10!3> cat colors out
                                 SAT
                                 -1 2 3 -4 -5 6 -7 8 0
```
### **The Graph Coloring Problem with Limboole**

#### Limboole on the Go!

Uses Limboole (MIT licensed). PicoSAT (MIT licensed), and DepOBF (GPLy3 licensed) to parse an easy SAT and OBF DSL (instead of relying on DIMACS). Compiled using Emscripton Source Code and Modifications are available on GitHub. Created by Max Heisinger Lalso wrote a short blog entry about this Support on GitHub and on #limboole on Libera Chat.

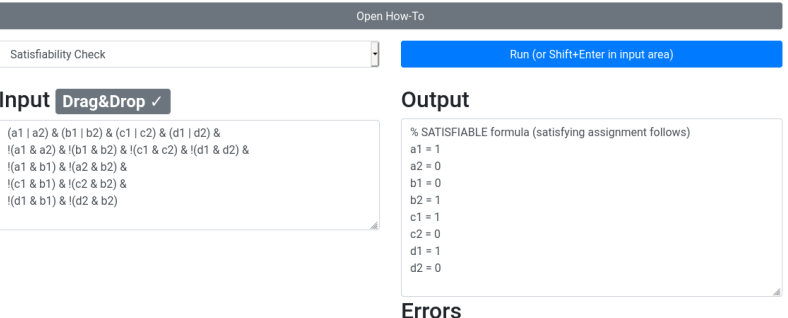

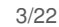

### **Example: Sudoku**

Fill an  $N \times N$  grid with numbers 1.. N such that the same number does not occur twice in any row or column or any of the  $N$  subgrids of size  $\sqrt{N} \times \sqrt{N}$ .

- $N^3$  variables  $c_{i,j,v}$ 
	- $\circ$  Variable  $c_{i,i,v}$ : cell in row *i* and column *i* has value  $v$ .
- Every field has some value.
	- $\circ$   $N^2$  formulas  $c_{i,j,1} \vee \ldots \vee c_{i,j,N}$ .
- No field has two different values.
	- ∘  $N^3 \cdot (N+1)/2$  formulas  $\neg(c_{i,j,v_1} \land c_{i,j,v_2})$ .
- Every row has not in two different columns the same value.

∘  $N^3 \cdot (N+1)/2$  formulas  $\neg(c_{i,j_1,v} \land c_{i,j_2,v}).$ 

• Every column has not in two different rows the same value.

∘  $N^3 \cdot (N+1)/2$  formulas  $\neg (c_{i_1,j,\nu} \wedge c_{i_2,j,\nu}).$ 

• Every subgrid has in two different cells not the same value.

∘  $N^3 \cdot (N+1)/2$  formulas  $\neg(c_{i',i',v} \land c_{i'',i'',v}).$ 

#### We better write a program to generate the formulas.  $4/22$

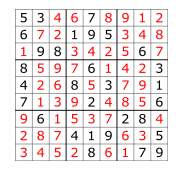

... }

```
public class Sudoku {
 private static final int M=2; private static final int N=M*M;
 public static void main(String[] args) {
    someNumber(); and(); notMultipleNumbers(); and();
   rowConditions(); and(); columnConditions(); and(); tileConditions();
 }
```

```
private static void or() { System.out.print("|"); }
private static void and() { System.out.print("&"); }
private static void not() { System.out.print("!"); }
private static void open() { System.out.print("("); }
private static void close() { System.out.print(")"); }
private static void entry(int i, int j, int v)
\{ System.out.print("cell_" + i + "_" + j + "_value_" + (v+1)); }
private static void entries(int i1, int j1, int v1, int i2, int j2, int v2)
{ open(); entry(i1,i1,v1); and(); entry(i2,i2,v2); close(); }
```
5/22

```
private static void someNumber() {
  for (int i = 0; i < N; i++) {
    for (int j = 0; j \lt N; j++) {
      open();
      for (int v = 0; v < N; v^{++}) { entry(i,j,v); if (v^{+1} < N) or(); }
      close();
      if (i+1 < N || j+1 < N) and();
}}}
private static void notMultipleNumbers() {
  for (int i = 0; i < N; i++) {
    for (int j = 0; j \lt N; j++) {
      for (int v1 = 0: v1 \le N-1; v1++) {
        for (int v2 = v1+1; v2 < N; v2++) {
          not(); entries(i,j,v1,i,j,v2);
          if (i+1 < N || j+1 < N || v1+1 < N-1 || v2+1 < N) and();
}}}}}
```

```
private static void rowConditions() {
 for (int i = 0; i < N; i++) {
   for (int i1 = 0; i1 < N-1; i1++) {
      for (int i2 = i1+1; i2 < N; i2++) {
        for (int y = 0; y < N; y++) {
          not(); entries(i,j1,v,i,j2,v);
          if (i+1 < N || j+1 < N-1 || j+1 < N || v+1 < N) and();
}}}}}
private static void columnConditions() {
 for (int i = 0; i < N; i++) {
    for (int i1 = 0; i1 < N-1; i1++) {
      for (int i2 = i1+1; i2 < N; i2++) {
        for (int y = 0; y < N; y++) {
          not(); entries(i1,i,v,i2,i,v);
          if (i+1 < N || j+1 < N-1 || j+1 < N || v+1 < N) and();
}}}}}
```

```
private static void tileConditions() {
 for (int i = 0; i \lt M; i++) {
    for (int j = 0; j \lt M; j++) {
      for (int y = 0; y < N; y++) {
        for (int k1 = 0; k1 \le N-1; k1++) {
          for (int k2 = k1+1; k2 < N; k2++) {
            int k1i = k1/M; int k1j = k1%M;
            int k2i = k2/M; int k2j = k2%M;
            not(); entries(i*M+k1i,j*M+k1j,v,i*M+k2i,j*M+k2j,v);
            if (i+1 < M \mid j+1 < M \mid v+1 < N \mid k1+1 < N-1 \mid k2+1 < N \text{ and }
```
}}}}}}

```
debian10!1> java Sudoku > sudoku2.bool
debian10!2> cat sudoko2.bool
(cell 0 0 value 1|cell 0 0 value 2|cell 0 0 value 3|cell 0 0 value 4\&\left(\text{cell } 0, 1\right) value 1| cell 0, 1 value 2| cell 0, 1 value 1| value 4\} &
...&
!(cell 0 0 value 1&cell 0 0 value 2)&
! (cell 0 0 value 1&cell 0 0 value 3) &
...&
!(cell 0 0 value 1&cell 0 1 value 1)&
!(cell 0 0 value 2&cell 0 1 value 2)&
...&
! (cell 0 0 value 1&cell 1 0 value 1) &
!(cell 0 0 value 2&cell 1 0 value 2)
...&
!(cell 0 0 value 1&cell 0 1 value 1) &
! (cell 0 0 value 1&cell 1 0 value 1)
...
```

```
Size of formula is 15 KB for N = 2, 444 KB for N = 3.
```
#### **Sudoku with Limboole**

#### Limboole on the Go!

Uses Limboole (MIT licensed), PicoSAT (MIT licensed), and DepOBF (GPLv3 licensed) to parse an easy SAT and OBF DSL (instead of relying on DIMACS). Compiled using Emscripten, Source Code and Modifications are available on GitHub, Created by Max Heisinger, I also wrote a short blog entry about this. Support on GitHub and on #limboole on Libera Chat.

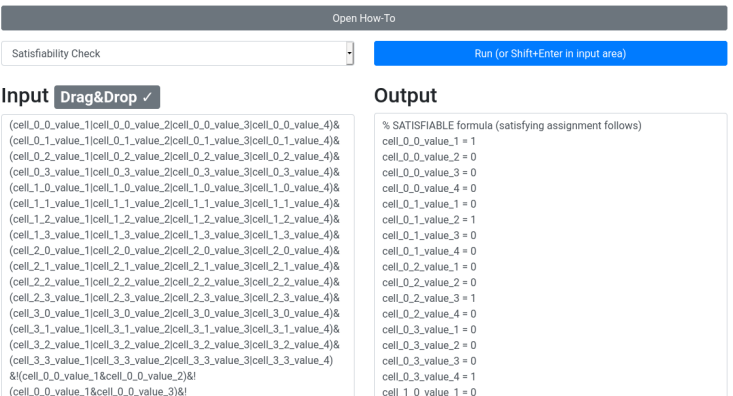

#### **Sudoku with Limboole**

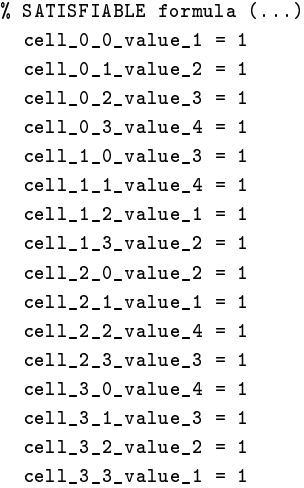

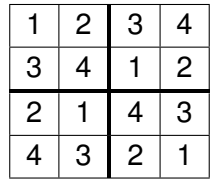

#### **Sudoku with Limboole: Preset Cell Entries**

cell\_0\_0\_value\_3 & cell\_0\_2\_value\_4 & cell\_2\_3\_value\_1 & cell\_3\_1\_value\_2 & ... (printed formula)

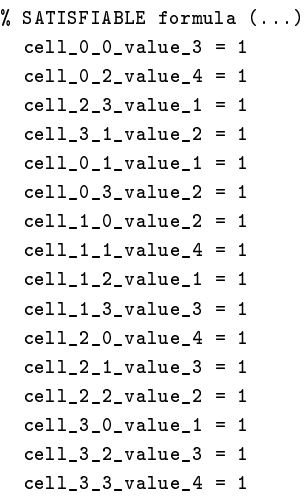

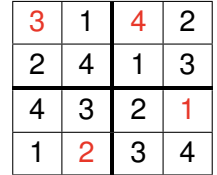

#### **Example: A Multiplexer**

- We can model digital circuits as propositional formulas.
	- Wires: propositional variables.
	- Gates: logical connectives.
- A one bit multiplexer:

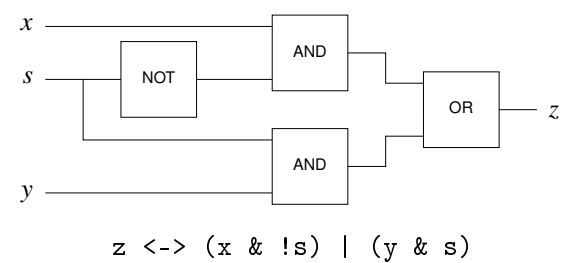

Thus digital circuits can be analyzed by SAT solvers.

#### **Example: A Multiplexer**

```
debian10!1> limboole
(z \iff (x \& |s) | (y \& s)) \Rightarrow (s \Rightarrow (z \iff y))% VALID formula
debian10!2> limboole
(z \leftrightarrow (x \& is) \mid (y \& s)) \rightarrow (!s \rightarrow (z \leftrightarrow x))% VALID formula
debian10!3> limboole
(z \iff (x \& 1s) \mid (y \& s)) \Rightarrow ((z \iff y) \Rightarrow s)% INVALID formula (falsifying assignment follows)
z = 0x = 0s = 0v = 0debian10!4> limboole
(z \le x) (x \& |s) (y \& s) \rightarrow ((z \le y) \Rightarrow s \mid (x \le y))% VALID formula
```
#### The multiplexer shows the expected behavior.

#### **Example: An Arithmetic Circuit**

Let us now consider digital arithmetic.

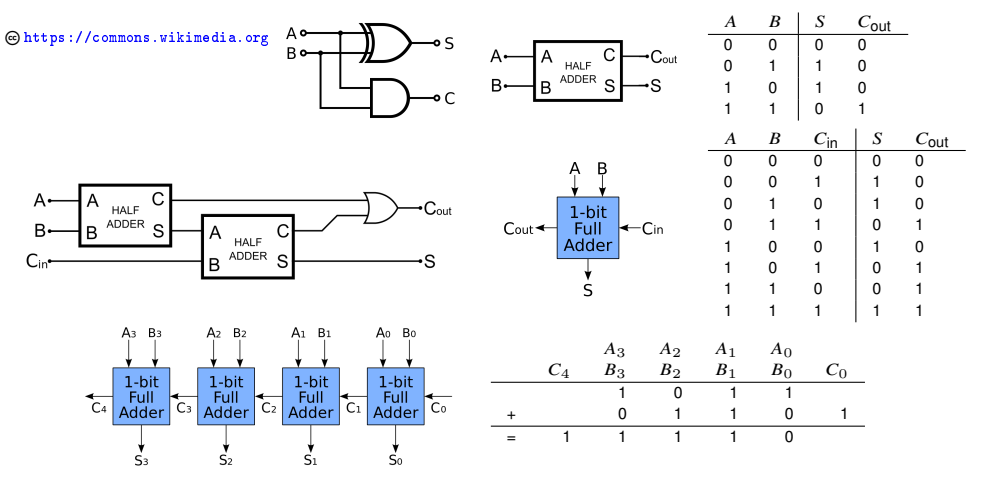

From a "half adder" to a "full adder" to a "ripple-carry adder". The state of the state of the state of the state of the state of the state of the state of the state of the state of the state of the state of the state of t

### **A Half Adder in OCaml**

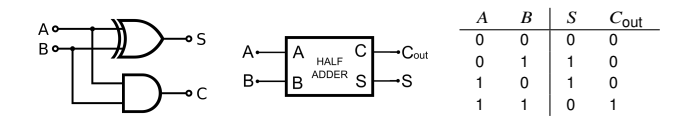

```
let halfsum x y = If f(x, Not y);;
let halfcarry x \ y = And(x,y);;
let ha x y s c = And(Iff(s,halfsum x y), Iff(c,halfcarry x y));;
```
The (sub)circuits are modeled by formulas that are parameterized over other formulas; the parameters can be instantiated by atoms whose truth values determine the bit values of the wires.

#### **A Full Adder in OCaml**

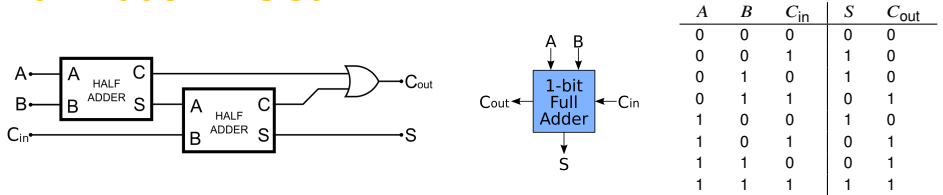

let fa0 x y z s c s0 c0 c1 = And(And(ha x y s0 c0,ha s0 z s c1), Iff(c, $0r(c0,c1))$ );;

```
let carry x \ y \ z = 0r(\text{And}(x,y), \text{And}(0r(x,y),z));;
let sum x \ y \ z = \text{halfsum} \ ( \text{halfsum} \ x \ y) \ z;;
let fa x y z s c = And(If f(s, sum x y z), If f(c, carry x y z));;
let p(x) = Atom(P(x));;
let adder1 = fa0 (p "A") (p "B") (p "C_in") (p "S") (p "C_out") (p "S0") (p "C0") (p "C1");;
let adder2 = fa (p "A") (p "B") (p "C_in") (p "S") (p "C_out");;
```
# tautology(Imp(adder1,adder2));;

 $-$  : bool = true

#### **A Ripple-Carry Adder in OCaml**

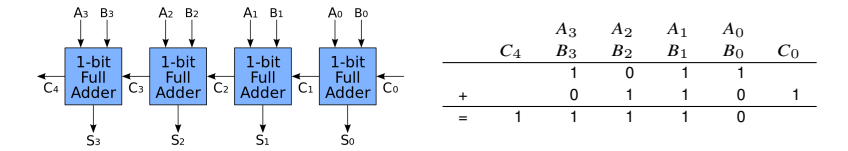

let conjoin  $f \, l = \text{list\_conj (map f 1)}$ ; let ripplecarry  $x \ y \ c \ out \ n =$ conjoin (fun i -> fa (x i) (y i) (c i) (out i) (c(i + 1))) (0 --  $(n - 1)$ );;

```
let mk_index x i = Atom(P(x^{"-}''^(string_of_info)));;
let [x; y; out; c] = map mk_index ['A"; "B"; "S"; "C"];
```

```
# ripplecarry x y c out 2;;
<<((S_0 \leq > (A_0 \leq > "B_0) \leq > "C_0) \land ((C_1 \leq > A_0) \land (A_0 \land (B_0) \land (C_0)) \land(S_1 \leq > (A_1 \leq > B_1) \leq > ^cC_1) / (C_2 \leq > A_1 \wedge B_1 \wedge (A_1 \wedge B_1) / (C_1)
```
Does the adder ensure associativity?

```
let [x; y; z; xy; yz; xyz1; xyz2; cxy; cyz; cxyz1; cxyz2] =map mk_index [''X"; "Y"; "Z";
               "XY"; "YZ"; "XYZ1"; "XYZ2";
               "CXY"; "CYZ"; "CXYZ1"; "CXYZ2"];;
let bysize = \dots;
let addxy = ripplecarry x y cxy xy bvsize;;
let addxyz1 = ripplecarry xy z cxyz1 xyz1 bvsize;;
let adder1 = And(addxv.addxyz1):
let addyz = ripplecarry y z cyz yz bvsize;;
let addxyz2 = ripplecarry x yz cxyz2 xyz2 bvsize;;
```
 $let adder2 = And(addvz.addxvz2)$ :

#### Two circuits that compute  $(x + y) + z$  respectively  $x + (y + z)$ . 19/22

Does the adder ensure associativity?

```
let pvar x i = p(x^{\sim}"<sup>-</sup>(string_of_int i));;
let rec allequal x \ y \ i =if i = 1 then Iff(pvar x 0, pvar y 0)
            else And(Iff(pvar x (i-1), pvar y (i-1)), allequal x y (i-1));;
```

```
let associative =
 Imp(And(And(adder1, adder2), And(
      And(Not(p "CXY_0"),Not(p "CXYZ1_0")),
      And(Not(p "CYZ_0"),Not(p "CXYZ2_0")))),
    (allequal "XYZ1" "XYZ2" bvsize));;
```
If both circuits initially provide carry 0 as input for their components, they two bit vectors produced by the circuits are identical in all positions.

For bitvector size 2, the OCaml implementation of DPLL with CDCL is adequate.

```
# let associative = ... ;;
<<(((((XY_0 <=> (X_0 <=> ~Y_0) <=> ~CXY_0) /\ (CXY_1 <=> X_0 /\ Y_0 \/ (X_0 \/ Y_0) /\ CXY_0)) /\
 (XY_1 \le z) (X_1 \le z) (Y_2 \le x) (Y_3 \le z) (Y_4 \le x) (Y_5 \le x) (Y_6 \le x) (Y_7 \le x) (Y_7 \le x) (Y_7 \le x) (Y_7 \le x) (Y_8 \le x) (Y_7 \le x) (Y_7 \le x) (Y_7 \le x) (Y_7 \le x) (Y_7 \le x) (Y_7 \le x) (Y_7 \le x) (Y_7 \le x) (Y_7 \le x) (Y_7 \le x) 
((XYZ1 0 <=> (XY 0 <=> ~Z_0) <=> ~CXYZ1 0) /\ (CXYZ1 1 <=> XY_0 /\ Z_0 \/ (XY_0 \/ Z_0) /\ CXYZ1_0)) /\
(XYZ1 \tle > (XY1 \tle > "Z1) \tle > "CXYZ11) /\ (CXYZ1 \t2 \tle > XY1 /\ Z_1 \/ (XY1 \t1) /\ CXYZ1 1) /\
 ((YZ_0 \le x) (Y_0 <=> ~Z_0) <=> ~CYZ_0) /\ (CYZ_1 <=> Y_0 /\ Z_0 \/ (Y_0 \/ Z_0) /\ CYZ_0)) /\
(YZ_1 \leq > (Y_1 \leq > "Z_1) \leq > "CYZ_1) / (CYZ 2 \leq > Y_1 /\ Z 1 \/ (Y_1 \/ Z_1) /\ CYZ_1)) /\
 ( (XYZ2 0 <=> (X 0 <=> ~YZ_0) <=> ~CXYZ2_0) /\ (CXYZ2_1 <=> X_0 /\ YZ_0 \/ (X_0 \/ YZ_0) /\ CXYZ2_0)) /\
 (XYZ21 \le > (X1 \le > "YZ1) \le > "CXYZ21) /\ (CXYZ22 \le > X1 /\ YZ1 \/ (X1 \setminus YZ1) /\ CXYZ21) /\ /\
(^{\sim}CXY_0 /\ ~^{\sim}CXYZ1_0 ) /\ ~^{\sim}CYZ_0 /\ ~^{\sim}CXYZ2_0 ==> (XYZ1_1 \langle => XYZ2 1) /\ (XYZ1 0 \langle => XYZ2 0)>>
```

```
# dplbtaut associative;;
   - \cdot bool = true
```
For larger bitvector sizes, we need to employ a more efficient SAT solver.

#### A translation of formulas to Limboole syntax.

```
let rec limboole f =
 match f with
    Atom(P(x)) -> x | Not(f0) -> "(!" ^ (limboole f0) ^ ")"
  | And(f1,f2) -> "(" ^ (limboole f1) ^ "&" ^ (limboole f2) ^ ")"
  | Or(f1,f2) -> "(" ^ (limboole f1) ^ "|" ^ (limboole f2) ^ ")"
 | Imp(f1,f2) -> "(" \hat{ } (limboole f1) ^ "->" \hat{ } (limboole f2) ^ ")"
  | Iff(f1,f2) -> "(" ^ (limboole f1) ^ "<->" ^ (limboole f2) ^ ")"
  | _ -> failwith "unsupported formula"
;;
print string (limboole associative):;
```
#### alan!318> limboole

```
(((((((XY_0<->((X_0<->(!Y_0))<->(!CXY_0)))&(CXY_1<->((X_0&Y_0)|((X_0|Y_0)&CXY_0))))&((XY_1<->((X_1<->(!Y_1))<->(!CXY_1)))&
(CXY_2<->((X_1&Y_1)|((X_1|Y_1)&CXY_1)))))&(((XYZ1_0<->((XY_0<->(!Z_0))<->(!CXYZ1_0)))&(CXYZ1_1<->((XY_0&Z_0)|((XY_0|Z_0)&
CXYZ1_0))))&((XYZ1_1<->((XY_1<->(!Z_1))<->(!CXYZ1_1)))&(CXYZ1_2<->((XY_1&Z_1)|((XY_1|Z_1)&CXYZ1_1))))))&
((((YZ_0<->((Y_0<->(!Z_0))<->(!CYZ_0)))&(CYZ_1<->((Y_0&Z_0)|((Y_0|Z_0)&CYZ_0))))&((YZ_1<->((Y_1<->(!Z_1))<->(!CYZ_1)))&
(CYZ_2<->(Y_1AZ_1)](Y_1|Z_1)&CYZ<sub>1</sub>)))))\&((XYZ_2Q<->(YZ_0))<->(YZ_0)](CXYZ2_0)))\&(CYZ_2|Y<->(X_0AYZ_0)](X_0|YZ_0))
CXYZ2_0))))&((XYZ2_1<->((X_1<->(!YZ_1))<->(!CXYZ2_1)))&(CXYZ2_2<->((X_1&YZ_1)|((X_1|YZ_1)&CXYZ2_1)))))))&
(((!CXY_0)&(!CXYZ1_0))&((!CYZ_0)&(!CXYZ2_0))))->((XYZ1_1<->XYZ2_1)&(XYZ1_0<->XYZ2_0)))
% VALID formula
```
#### Now the problem can be easily solved also for bit vector size 32.  $22/22$